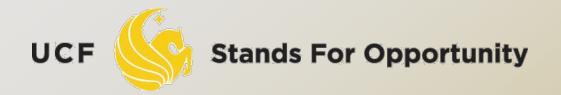

CDA6530: Performance Models of Computers and Networks

Chapter 8: Discrete Event Simulation Example --- Three callers problem in homwork 2

# **Problem Description**

 Two lines services three callers. Each caller makes calls that are exponentially distributed in length, with mean  $1/\mu$ . If both lines are in service by two callers and the third one requests service, the third caller will be blocked. A caller whose previous attempt to make a call was successful has an exponentially distributed time before attempting the next call, with rate  $\lambda$ . A caller whose previous call attempt was blocked is impatient and tries to call again at twice that rate  $(2\lambda)$ , also according to exponential distribution. The callers make their calls independent of one another.

## Analysis Results

#### Define the following six states:

- 0 no calls in progress, 3 callers idle
- 1 1 call in progress, 2 callers idle
- 2 2 calls in progress, 1 caller idle
- 3 2 calls in progress, 1 caller impatient
- 4 1 call in progress, 1 caller impatient
- 5 0 calls in progress, 1 caller impatient

#### The state transition diagram is

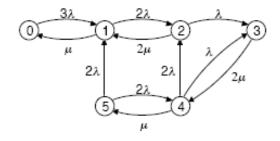

#### The rate generator matrix is

$$\underline{\underline{Q}} = \begin{bmatrix} -3\lambda & 3\lambda & 0 & 0 & 0 & 0 \\ \mu & -\mu - 2\lambda & 2\lambda & 0 & 0 & 0 \\ 0 & 2\mu & -2\mu - \lambda & \lambda & 0 & 0 \\ 0 & 0 & 0 & -2\mu & 2\mu & 0 \\ 0 & 0 & 2\lambda & \lambda & -\mu - 3\lambda & \mu \\ 0 & 2\lambda & 0 & 0 & 2\lambda & -4\lambda \end{bmatrix}$$

#### $\Box$ Steady state prob: $\pi$

$$\pi \mathbf{Q} = 0$$

$$\pi \mathbf{1} = 1$$

#### Matlab code:

# Simulation based on Markov Model

- Strictly refer to the state transition diagram
  - Remember current state: currentState
  - Determine next state: nextState
- This is a continuous-time Markov Chain
- Method #1:
  - State duration time (for the transition node in the right):
    - $\Box$  Exp. distr. with rate  $(\lambda + \mu)$
    - Determine the next transition event time
  - At the time of transition event:
    - Use discrete r.v. simulation method to determine nextState:
      - □ Transit first path with prob. of  $\lambda/(\lambda+\mu)$
      - $\Box$  Transit second path with prob. of  $\mu/(\lambda+\mu)$

Each node in the Markov chain has different # of outgoing jumps, how to find the combined outgoing rate? (λ + μ) in the right graph

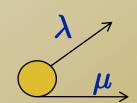

This combined rate is the diagonal entry value in Q matrix,

check the three caller example:

$$\underline{Q} = \begin{bmatrix} -3\lambda & 3\lambda & 0 & 0 & 0 & 0 \\ \mu & -\mu - 2\lambda & 2\lambda & 0 & 0 & 0 \\ 0 & 2\mu & -2\mu - \lambda & \lambda & 0 & 0 \\ 0 & 0 & 0 & -2\mu & 2\mu & 0 \\ 0 & 0 & 2\lambda & \lambda & -\mu - 3\lambda & \mu \\ 0 & 2\lambda & 0 & 0 & 2\lambda & -4\lambda \end{bmatrix}$$

Define the following six states:

- 0 no calls in progress, 3 callers idle
- 1 1 call in progress, 2 callers idle
- 2 2 calls in progress, 1 caller idle
- 3 2 calls in progress, 1 caller impatient
- 4 1 call in progress, 1 caller impatient
- 5 0 calls in progress, 1 caller impatient

The state transition diagram is

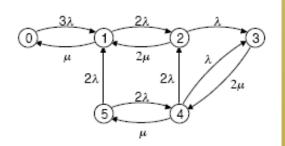

The rate generator matrix is

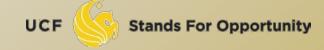

#### Method #2:

□ Should jump to 1 by exp. distr. Time with rate  $\lambda \rightarrow$  find jump time  $t_1$ 

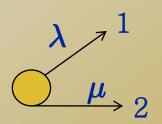

- □ Should jump to 2 by exp. distr. Time with rate  $\mu \rightarrow$  find jump time  $t_2$
- $\Box$  If  $t_1 < t_2$ , the actual jump is to 1 at even time  $t_1$
- $\Box$  If  $t_2 < t_1$ , the actual jump is to 2 at even time  $t_2$

#### Events:

Transition out from currentState to nextState

#### Event List:

- □ EL ={ t<sub>tran</sub> }: time of the next transition event
- Simpler than queuing systems

#### Output:

- Tran(i): event time of the i-th transition
- State(i): system's state after i-th transition

- Termination condition:
  - N: # of transitions we simulate
  - You can use various termination conditions
    - Simulation end time
    - Minimum # of times each state has gone through
    - **....**

## Simulation

```
Set stateN, initState, N, lambda, mu, Q
currentState = initState; currentTime = 0;
for i=1:N, % simulate N transitions
    % first, simulation currentState during time (next event time)
    % Given that we know the Markov model and the Q matrix
    outRate = - Q(currentState, currentState);
    Tran(i) = currentTime - log(rand)/outRate; % exp. distr. with rate of outRate
     % next, determine which state transits to?
    U = rand:
    vector = Q(currentState,:); vector(currentState) = 0;
    for j=1:stateN,
        if U <= sum(vector(1:j))/sum(vector),
         nextState = j; break;
        end
    end
    State(i) = nextState;
    currentState = nextState; currentTime = Tran(i); % prepare for next round
end
```

## Post Simulation Analysis

- Objective:
  - Compute Pi based on simulation
- Pi(k) = <u>time spent in state k</u>
   overall simulation time
  - Overall simulation time = Tran(N)
  - Time spent in state k: Time(k)

```
Time = zeros(6,1); Time(initState) = Tran(1);

for k=1:6,

  for i=1:N-1,

    if State(i) == k,

        Time(k) = Time(k) + Tran(i+1) - Tran(i);

    end

  end

end
```

## Simulation Results

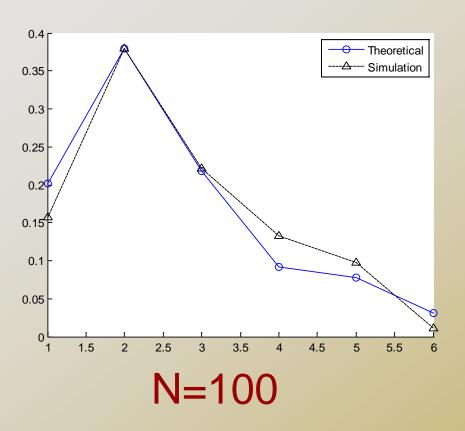

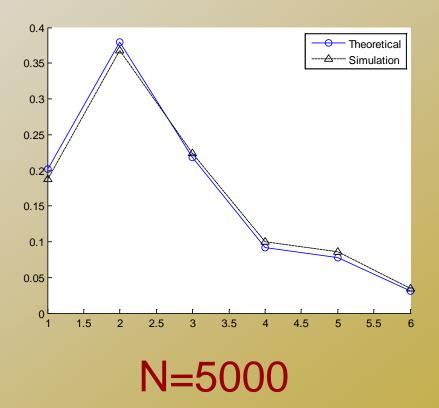

Shows that our simulation is
 consistent with analytical result

SCHOOL OF ELECTRICAL ENGINEERING & COMPUTER SCIENCE

# Realistic Simulation With physical meaning

#### Problem for the Simulation Above

- The simulation actually simulates continuous-time Markov Chain only
  - Only based on Markov model
  - The simulation does not really simulate the physical world events
    - Three callers? What's their status?
    - Two service lines?
- More accurate & realistic simulation
  - Simulate the physical entities actions/behaviors/events

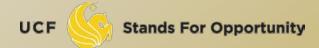

- What physical entities should we consider?
  - Should directly correspond to physical entities
  - Should uniquely define system status
- There are two types of entities
  - Two service lines
  - Three callers
- If we do not care which service line is working
  - We should treat three callers as simulation nodes

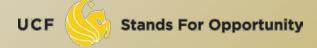

- Each caller's data:
  - status: 'patient', 'impatient', 'calling'
    - Caller[3]; each entry = 'P' or 'I' or 'C'
      - In C programming, you can use 'enum' to define such variable
  - nextT: event time for its next action
    - What "next action" could be?
      - Finishing phone call
        - When current status is 'calling'
      - Making phone call attempt
        - When current status is 'idle' or 'impatient'

#### Event list:

- Each caller only has one next event/action
- Therefore, Event list should be EventList[3]
  - Three nodes' next action time
  - We do not really need to save nextT in caller data since it is saved in EventList

- Next event: the smallest time in EventList
  - Suppose it is EventList[k]
    - Means caller k does the next action first
  - Update system at this time EventList[k]
    - Move simulation time to this event time
      - currentTime = EventList(k);
    - Check caller k: what's its action?
    - Regenerate the next event time nextT for caller k
      - Based on its next status: calling? Patient? Impatient?
      - We need to know the availability of those two service lines in order to determine this
        - serveLineNum: # of lines that are using

18

Update EventList[k] = nextT

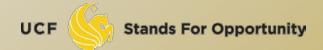

#### Check caller k: what's its action?

- Based on its current status and availability of those two service lines:
- Caller(k)= patient waiting, or impatient waiting?
  - The event is making phone call
  - If serveLineNum <2, caller k jumps to 'Calling' status</li>
  - EventList(k) = currentTime + expo distr. time with rate  $\mu$
  - If serveLineNum =2, caller k jumps to 'impatient waiting' status
  - EventList(k) = currentTime + expo distr. time with rate  $2\lambda$
- Caller(k)= calling?
  - The event is finishing phone call
  - caller k jumps to 'patient waiting' status
  - $\Box$  EventList(k) = currentTime + expo distr. time with rate  $\lambda$

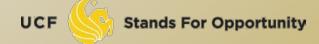

- Update output data:
  - Tran(i) = EventList[k]
  - State(i): system's state after this node action
    - In order to compare with analytical results
  - If we care about each caller's behavior:
    - Tran(i) = EventList[k]
    - ActCaller(i) = k
      - The k-th caller acts at time Tran(i)
    - CallerState(i) = Caller(k)
      - k-th caller's state after the i-th event
      - The other callers do not change their state after this event

## Simulation Pseudo Code

```
Initialize N, \lambda, \mu, State[], Tran[]
Initialize initState and Caller[3]; currentTime = 0;
Initialize EventList[] (use corresponding distribution to generate)
For i=1:N,
        Find the smallest time tick in Eventlist[] → index is k
   % caller k's action is the event we simulate now
        currentTime = EventList[k];
        Update caller k's status;
        Update how many phone lines are used
        Generate caller k's next action time, assign to EventList[k]
   % Update output data
        Tran(i) = currentTime;
        State(i) = ? (case statement to decide based on state definition)
End
```

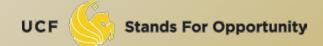

State(i) = ? (case statement to decide based on state definition)

- □ E.g.:
  - $\Box$  [C,C,I]  $\rightarrow$  state 3
  - □ [I,C,C] → state 3
  - □ [P,C,I] → state 4

Define the following six states:

- no calls in progress, 3 callers idle 1 call in progress, 2 callers idle 2 calls in progress, 1 caller idle

- 2 calls in progress, 1 caller impatient 1 call in progress, 1 caller impatient 0 calls in progress, 1 caller impatient

The state transition diagram is

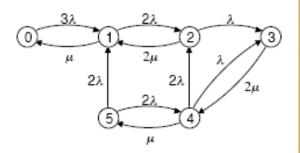

The rate generator matrix is

#### Simulation Compared with Analysis

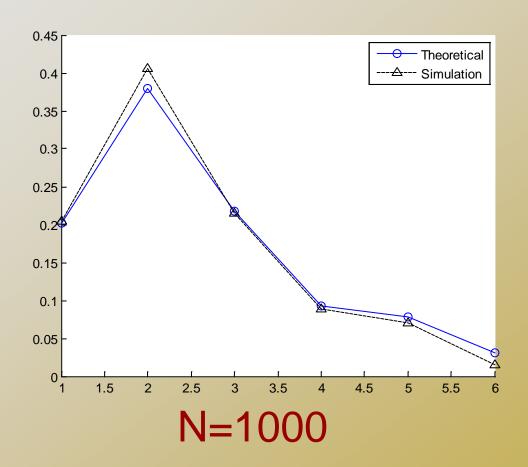

#### Conclusion

- The realistic simulation uses minimal amount of knowledge of statistical analysis
- Realistic simulation directly simulate real world entities actions and behaviors
- The model-based simulation is still useful
  - Better than no simulation
  - Applicable for all systems described by one model
  - Can study system's performance when there is no analytical results
  - Sometime realistic simulation is too complicated or take too long to do
- We need to decide which simulation to conduct

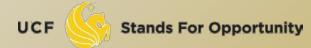